## **Das gezielte Suchen nach Informationen zu einem Thema: Recherchieren**

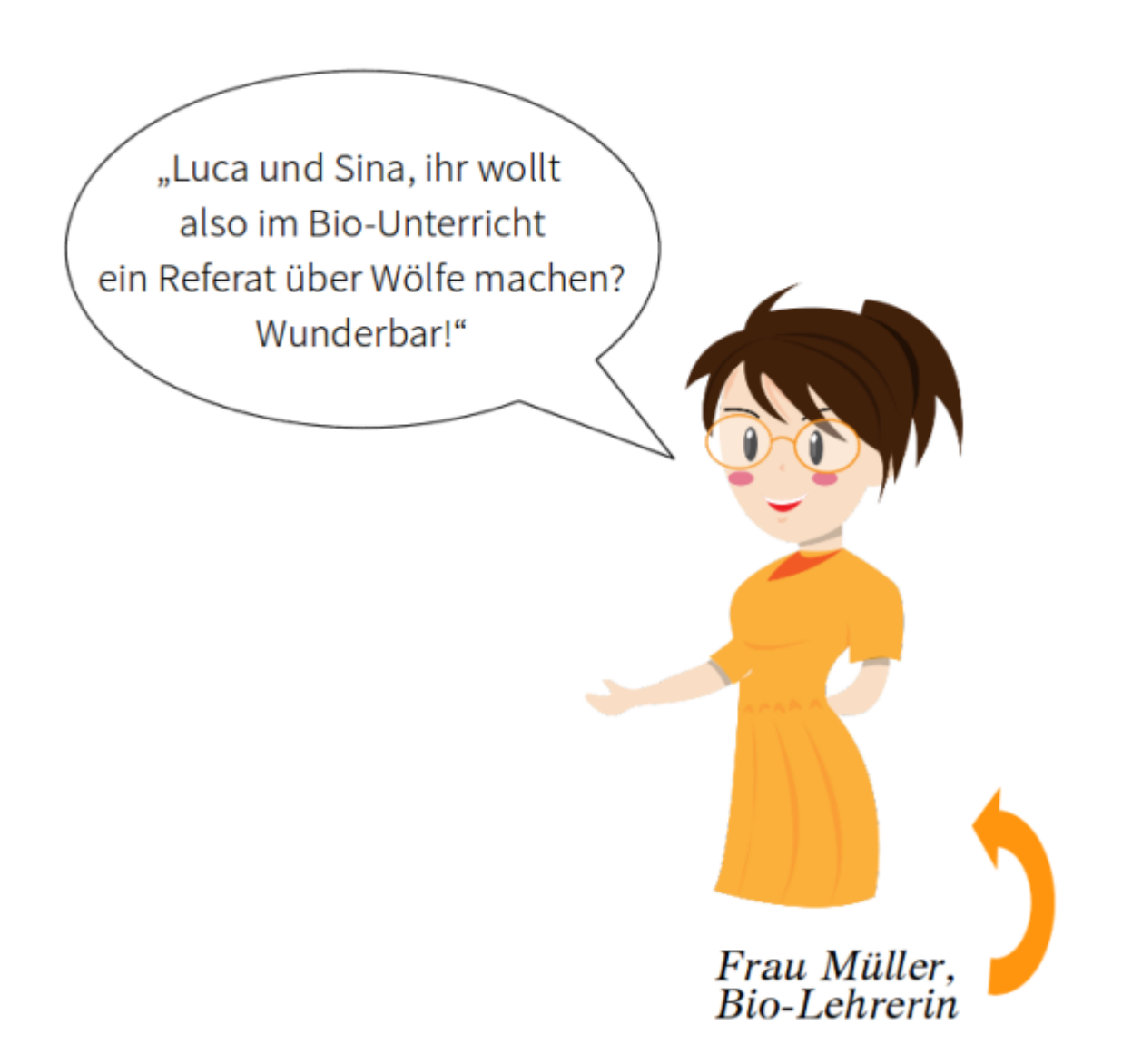

## **Unterschiedliche Medien**

Du bekommst von deiner Lehrerin/ deinem Lehrer ein Arbeitsblatt mit Aufgaben. Klebe es in dein ITG-Heft ein und bearbeite nach Anweisung im Unterricht das Arbeitsblatt.

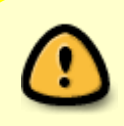

Lege am Ende der Stunde einen Heftaufschrieb an, in dem du erklärst, was du eben gelernt hast. Dein Aufschrieb sollte die Begriffe **Informationen - Recherchieren - Medium/Medien** enthalten.

**Tipp:** Stelle dir vor, du möchtest Informationen über Wölfe finden - wie würdest du vorgehen, und warum:

- "Ich würde zuerst .... weil .... dann würde ich .... weil....." "Ich würde keinen Experten befragen, weil…."
- Du kannst die Adjektive für Medien einsetzen die du zur Recherche verwenden würdest oder eben nicht verwenden würdest.

## **[Schülerarbeitsblatt](https://wiki.qg-moessingen.de/_media/faecher:itg:internet:1_informationsbeschaffung_ab.pdf)**

From: <https://wiki.qg-moessingen.de/>- **QG Wiki**

Permanent link: **<https://wiki.qg-moessingen.de/faecher:itg:internet:start>**

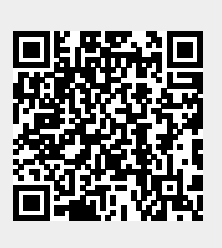

Last update: **05.03.2020 15:21**